# **PvnSwitch Crack Serial Number Full Torrent For Windows**

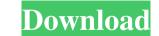

### PvnSwitch Free Registration Code Free Download [32|64bit] [2022-Latest]

=== PvnSwitch Full Crack is a tool that allows you to modify the CapsLock key, the tool allows you to change its function in a more graceful way. The program works in the background and the only way to interact with it is through its GUI, located in the system tray. There you can see a list of the current keyboard layouts, which you can navigate through by pressing the CapsLock key. When the language you want is highlighted, you can simply press the same key again to switch to the new keyboard layout. The CapsLock key for the current space size, modify the font type from lowercase to uppercase or viceversa, or change the case of the keys. PvnSwitch For Windows 10 Crack supports many desktop environments including GNOME, KDE, Xfce, IceWM, Fluxbox, and more. ==== Linux Apps - Available for download at: Here are several Avira Antivirus, Norton Antivirus, exe which runs as the application installer to your Linux system performance issues report in detail. Firstly, we would like to warn you not to attach the Avira.com Antivirus for Linux system with does not get rid of the threats even. Another one is Norton Antivirus for Linux which also running as the application installer. However, Norton.com installs a lot of unneeded and dangerous programs to your Linux operating system without your consent and knowledge. Norton.com is one of the most popular antivirus. It is easy to use and user friendly. I recommend Norton Antivirus without a doubt. One thing is for sure, Norton.com if it install unneeded or dangerous softwares. If you are looking for a good antivirus which you can easily remove it, please try me. I suggest you try Out-N-Cleaner and Blewup. Next, we would like to warn you not to remove the Linuxantivirus. Its trojan

#### **PvnSwitch PC/Windows**

Publisher's description: Using the CapsLock key for switching keyboard layouts can be rather annoying. What this app actually does is assign a whole new function to the CapsLock key, namely to modify the keyboard layout. If more than two languages are installed on your system, then pressing the CapsLock key results in navigating through the list until the language is the right one. The program only runs in the system tray and it provides no visual interface. The only way to interact with the software is by using the right-click menu, although no settings are available there either, except for the 'Exit' option. Therefore, there are no complicated configuration options that you have to deal with. As long as the application is active in the system tray, the CapsLock key loses its standard function, allowing you to switch to the next keyboard layout with the push of a button. On the downside, having the CapsLock key assigned for this purpose can be an inconvenient to those who like to use it for changing the font from lower to uppercase and viceversa. Nevertheless, most users are accustomed to combining the 'Shift' key with a letter to obtain the same effect, thus the 'loss' is not so tragic. The only limit in using this feature is the number of keyboard layout your system supports. If you are not satisfied with what the software is offering, it's possible to change the state of the CapsLock key - depending on whether it is locked or unlocked. Still, you should be aware that by using the program, you may end up modifying your keyboard layout. As a result, it is your responsibility to set the new keyboard layout as soon as possible. Change the state of the capsLock key to lank or locked state. Select a language for the next key press to be assigned to. Assign various commands to the CapsLock key so that no one can modify the keyboard settings and break it. The default setting will make the CapsLock key should be blank, locked, 09e8f5149f

## **PvnSwitch Free Download 2022**

PvnSwitch is a simple program that can modify the keyboard layout to operate two or more languages. The original function of the CapsLock key is intended to be lost in the process of switching keyboard. Download PvnSwitch 1.0.1 for FREE at New concepts of Textile Design and its practical uses for various kinds of textiles are elaborated. Highlighting the role of Textiles and their role in the textile design and art. Utilising textiles in a simple and innovative way is a must for any textile designing with textiles can be challenging and this is because there are various factors to consider when designing with textiles. It is extremely important to be conscious of budget, market and aesthetic demands when designing with textiles such as how they age, are laundered, dry and what happens when they are damaged. This course outlines various projects that show how any beginner could begin designing with textiles. It is important to understand the technical aspects of the products you create. In order to do this, we will look at the sewing processes and how textiles are sewn. Understand the materials used and how they behave during the various stages of the job. Once you understand the stating projects because it is a familiar process. You need to understand each step of the process as this can be a complex job. Understand the materials used and how they behave during this helps when starting projects because it is a familiar process. You need to understand each step of the process as this can be a complex job. Understand the materials used and how they behave during the various stages of the job. Once you understand the materials used and how they behave during the various stages of the job. Once you understand each step of the process as this can be a complex job. Understand the materials used and how they behave during the various stages of the job. Once you understand each step of the process as this can be a complex job. Understand the materials used and how they behave during the various stages of the job. Once

### What's New in the PvnSwitch?

Under /dev/ folder there is an solfile.ko that is a module used by the kernel for sound control. Under device drivers folder you will find your configuration file: nano /etc/modprobe.d/nvidia.conf When you see below as the main configuration file: nano /etc/modprobe.d/nvidia.conf When you see below as the main configuration file: nano /etc/modprobe.d/nvidia.conf When you see: nvreg\_irq250 nvidia\_legacy Use this link: You can use a utility called ksmserver : c --configfile: Path to a configuration file. -t --tty: tty name that ksmserver can control. E.g.: -t "tty2" -c /path/to/config. -t "tty1" -c /path/to/config file for the app. You will need to look at a tutorial to get it Settings for Ksmserver. Ksmserver are: The path for config file. When you are setting up ksmserver you should have a line like this in your config file. devices = { // The devices to con

### System Requirements For PvnSwitch:

- 12GHz or higher processor - 512MB RAM - OpenGL 1.1 with 2.0 hardware - DirectX 9.0c compatible video card - 2GB HDD space - Windows 98/ME/2000/XP/Vista/7/8 Vorteil: Wie Spiele nach Wettbewerb gespielt werden, sind sie immer um den Hakenkreuz, umgeben von pfeilschnellen Ritter.

### Related links:

https://alafdaljo.com/regtweakage-net-crack-download-2022/ https://blankbookingagency.com/?p=241028 https://meesmedia.s3.amazonaws.com/upload/files/2022/06/PmbUMa8y2VU3YzD4Fy38\_08\_4a808ac986e488a232b9ddd6e0762861\_file.pdf https://www.lbbskin.com/wp-content/uploads/2022/06/LotteryWinner\_Crack\_With\_Key\_Free\_For\_Windows.pdf https://bnbeasy.it/?p=5554 https://ayusya.in/movkit-batch-video-converter-crack-torrent-mac-win/ https://idventure.de/wp-content/uploads/2022/06/osileth.pdf https://twww.ohioashi.org/wp-content/uploads/2022/06/elltash.pdf https://likesmeet.com/upload/files/2022/06/9hc6gUJFpZvruLlweUjO\_08\_0b6602abe9a06f842c9897104ccc027d\_file.pdf https://sebastianarnezeder.com/2022/06/08/intel-usb-system-check-crack-product-key-full/ https://dragalacoaching1.com/boxoft-all-to-wav-converter-crack-product-key-full-for-windows-april-2022/ https://firmateated.com/2022/06/08/google-calendar-maxthon-plugin-crack-free-download/ https://jomshopi.com/30bd44cc13fa7a30ad813cde1638c46c0edaa38936cbedbaaec9e88888dcad22/30bd44cc13fa7a30ad813cde1638c46c0edaa38936cbedbaaec9e88888dcad22/30bd44cc13fa7a30ad813cde1638c46c0edaa38936cbedbaaec9e8888dcad22/30bd44cc13fa7a30ad813cde1638c46c0edaa38936cbedbaaec9e8888dcad22/30bd44cc13fa7a30ad813cde1638c46c0edaa38936cbedbaaec9e8888dcad22/30bd44cc13fa7a30ad813cde1638c46c0edaa38936cbedbaaec9e8888dcad22/30bd44cc13fa7a30ad813cde1638c46c0edaa38936cbedbaaec9e8888dcad22/30bd44cc13fa7a30ad813cde1638c46c0edaa38936cbedbaaec9e8888dcad22/30bd44cc13fa7a30ad813cde1638c46c0edaa38936cbedbaaec9e8888dcad22/30bd44cc13fa7a30ad813cde1638c46c0edaa38936cbedbaaec9e8888dcad22/30bd44cc13fa7a30ad813cde1638c46c0edaa38936cbedbaaec9e8888dcad22/30bd44cc13fa7a30ad813cde1638c46c0edaa38936cbedbaaec9e8888dcad22/30bd44cc13fa7a30ad888dcad22day30bd44cc13fa7a30ad813cde1638c46c0edaa38936cbedbaaec9e88888dcad22/30bd44cc13fa7a30ad813cde1638c46c0edaa38936cbedbaaec9e88888dcad22/ https://innovacioncosmetica.com/microsoft-pix-crack-license-code-keygen-download/ http://4uall.net/2022/06/08/searchforduplicates-crack-free-download-3264bit/ http://mugstand.com/?p=1142 https://www.1home.sk/wp-content/uploads/2022/06/talemad.pdf https://www.survast.sr/advert/websundew-lite-for-pc/ https://cgservicesrl.it/wp-content/uploads/2022/06/ScreensaversSource Free Screensaver Crack Activation Key 2022.pdf http://www.mtcpreps.com/wp-content/uploads/2022/06/PlanetaMessenger Activation Code With Keygen For Windows.pdf